## SAP ABAP table RSR S\_PARA\_CATALOG {Beschreibung einer Parametrisierung}

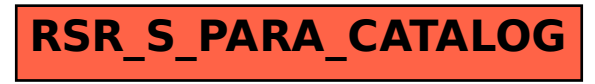